<span id="page-0-0"></span>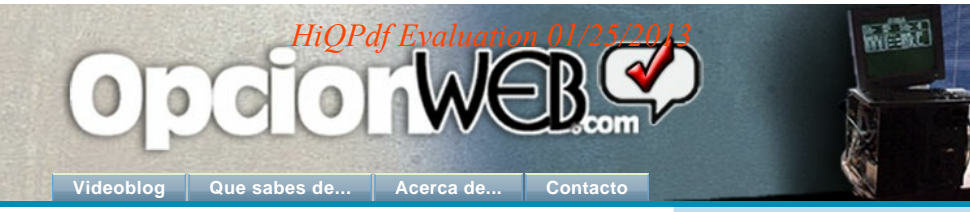

Pag 1 de [2](http://www.opcionweb.com/index.php/page/2/)8[6](http://www.opcionweb.com/index.php/page/6/) **1** 2 [3](http://www.opcionweb.com/index.php/page/3/) [4](http://www.opcionweb.com/index.php/page/4/) [5](http://www.opcionweb.com/index.php/page/5/) 6 [7](http://www.opcionweb.com/index.php/page/7/) **...** Última [»](http://www.opcionweb.com/index.php/page/2/)

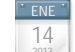

2022 [Internet,](http://www.opcionweb.com/index.php/category/internet/) [Redes](http://www.opcionweb.com/index.php/category/redes/), [Utilidades](http://www.opcionweb.com/index.php/category/utilidades/) 1 Comentario [1 Comentario »](http://www.opcionweb.com/index.php/2013/01/14/utilidades-tcpip-online-con-network-tools/#comments) [Utilidades TCP/IP online con network-tools](http://www.opcionweb.com/index.php/2013/01/14/utilidades-tcpip-online-con-network-tools/)

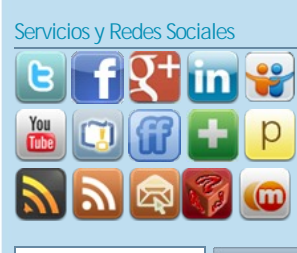

Sobre opcionweb. [Memes](http://www.opcionweb.com/?s=meme%3A)

Entrevista en Bitacoras Entrevista en Pisito Análisis en Blog Análisis Entrevista en interdominios Entrevista en Radio Castilla y León

Opcionweb Shopping Tu tienda virtual en electronica de

consumo

**Busca** 

**[Network-tools](http://network-tools.com/landscape.asp)** lleva a la web, un amplio conjunto de **herramientas IP**, que tradicionalmente se han usado desde una aplicación de escritorio.

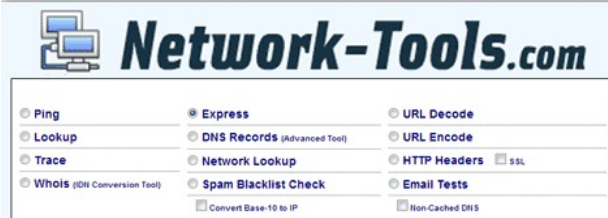

La web ofrece información de **dominios y direcciones IP**, gracias a las **herramientas**: Ping, Lookup, Trace, Whois (IDN Conversion Tool), DNS Records, Network Lookup, Spam Blacklist Check, URL Decode, URL Encode, HTTP Headers, Email Tests. Muy útiles para recoger **información** sobre un dominio o dirección IP, así como de su funcionamiento.

La opción **Express**, realiza simultáneamente sobre el dominio o IP introducida, un **conjunto de peticiones**, facilitando al usuario en un resultado, las siguiente información:

**Lookup** (*IP del dominio consultado*) **Trace** (*ruta de peticiones desde el ordenador cliente, al servidor*) **Whois** (*direcciones de contacto del dominio*) **DNS Records** (*tabla con las variables definidas en el DNS*) **Network Lookup** (*información sobre el ISP del dominio*).

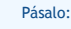

ENE 11

HHCYCCOOK HHCB

#### **Quizás también le interese:**

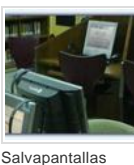

[publicitario en red](http://www.opcionweb.com/index.php/2008/12/16/salvapantallas-publicitario-en-red-local/) local virtuales para VMware Player

**¿Te gustó?, VOTA el post.** SÍGUEME por [Twitter](http://twitter.com/opcionweb) o [RSS.](http://feeds.feedburner.com/opcionweb)

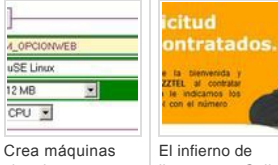

Center

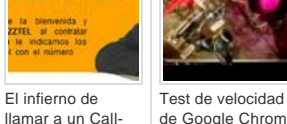

[de Google Chrome](http://www.opcionweb.com/index.php/2010/05/08/test-de-velocidad-de-google-chrome/)

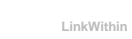

[1 Comentario »](http://www.opcionweb.com/index.php/2013/01/14/utilidades-tcpip-online-con-network-tools/#comments)

10 Like 1 **[Twittear](https://twitter.com/intent/tweet?original_referer=http%3A%2F%2Fwww.opcionweb.com%2F&text=OPCIONWEB.com%2C%20Experiencias%20Inform%C3%A1ticas&tw_p=tweetbutton&url=http%3A%2F%2Fwww.opcionweb.com%2F&via=opcionweb)** [36](http://twitter.com/search?q=http%3A%2F%2Fwww.opcionweb.com%2F)

# [Cómo promocionar una App en la Store](http://www.opcionweb.com/index.php/2013/01/11/como-promocionar-una-app-en-la-store/)

2013 [Introducción](http://www.opcionweb.com/index.php/category/introduccion/), [Ios,](http://www.opcionweb.com/index.php/category/ios/) [android](http://www.opcionweb.com/index.php/category/android/) [1 Comentario »](http://www.opcionweb.com/index.php/2013/01/11/como-promocionar-una-app-en-la-store/#comments)

Del excelente repertorio de **infografías** de la empresa **Bluecaribu** hay una que explica como **ayudar** al desarrollador de aplicaciones a **promocionar** su trabajo en la Store. La estrategia depende mucho de la **categoría** donde se incluya, los puntos destacados son **clave** no solo para la promoción de una App, sino para cualquier producto o información digital en la red.

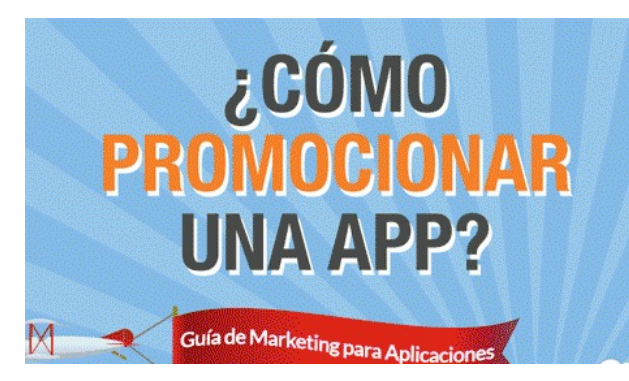

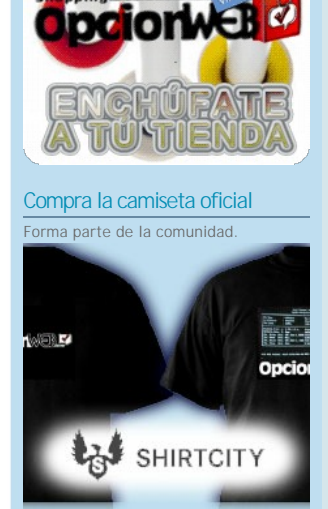

Canal Vídeos Cargando.../div>

### Posts Anteriores

Eligiendo navegador web móvil

- Mantenimiento de equipos informáticos
- Sube tus ficheros gratuitamente y sin registro a varios repositorios online a la vez.
- De la WEB a la Comunicación Compartiendo y Comentando
- Curso gratuito mantenimiento del PC
- WinOFF apagado o cierre automatico el PC
- Quadratura Circuli exposición del 4 al 21
- Como crear subtitulos para un vídeo
- Zapjuegos el portal de juegos online para iOS
- Dudamobile haz tu web móvil facilmente
- Especial Steve jobs en Discovery

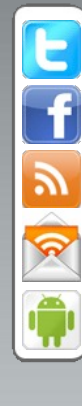

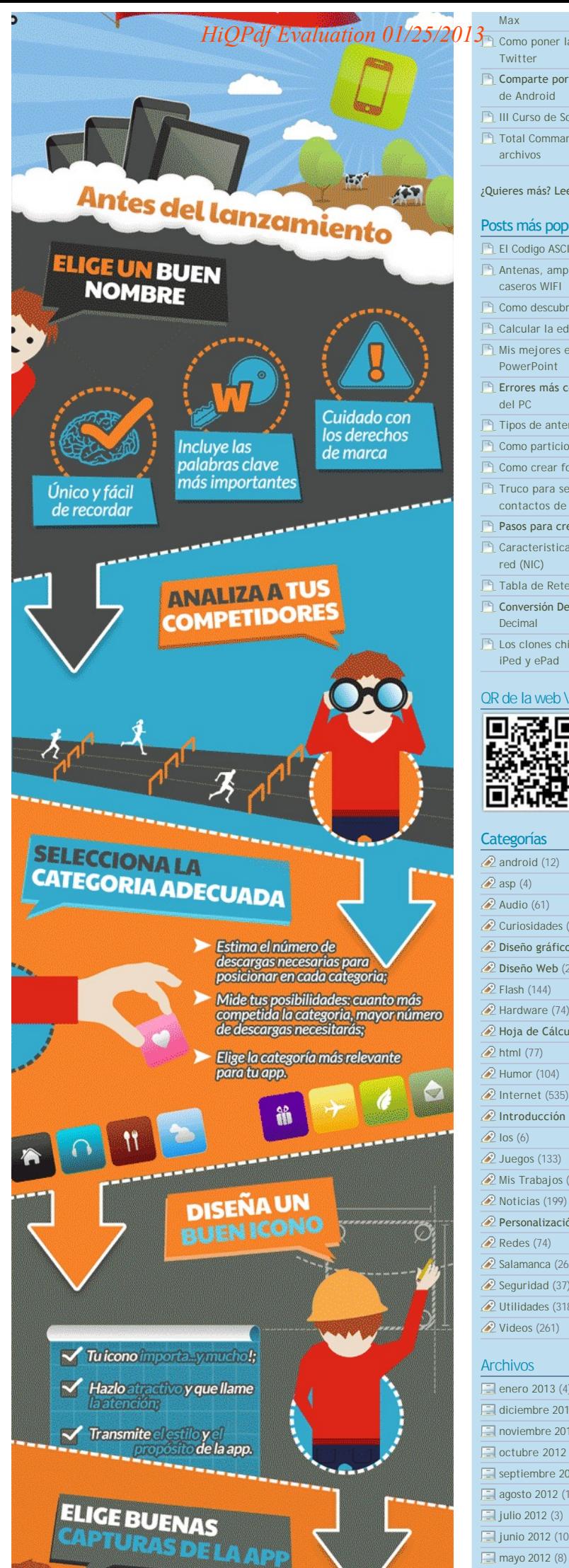

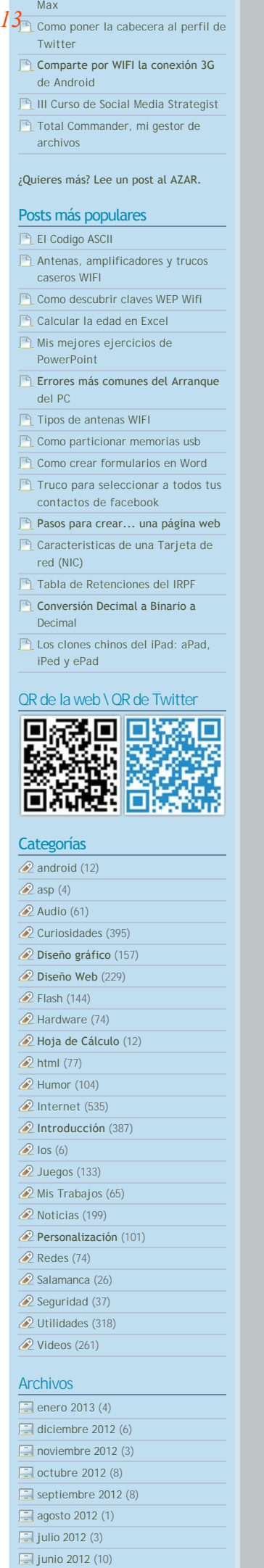

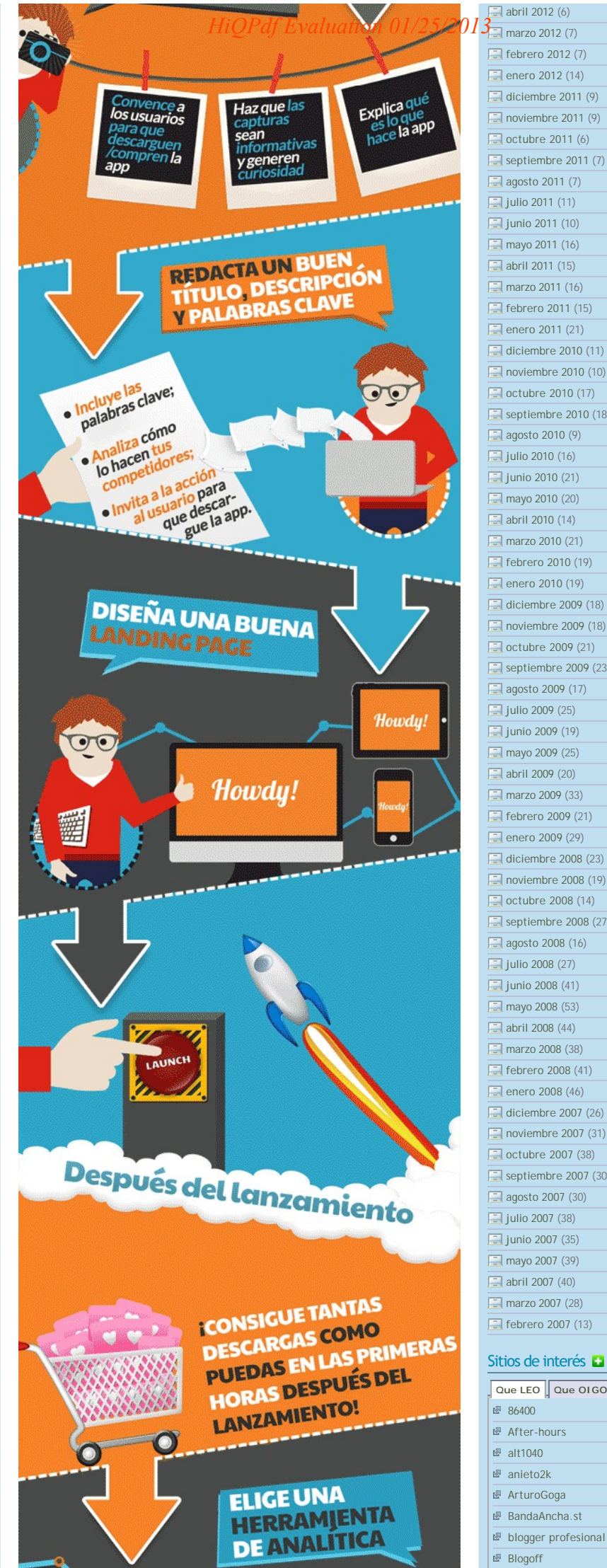

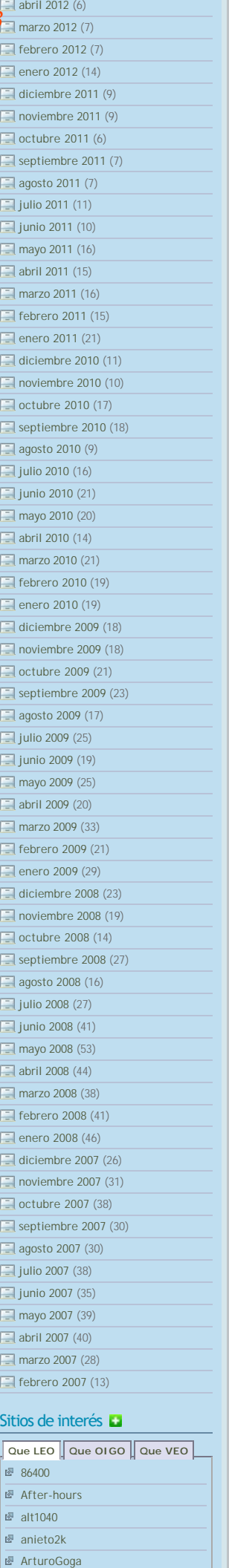

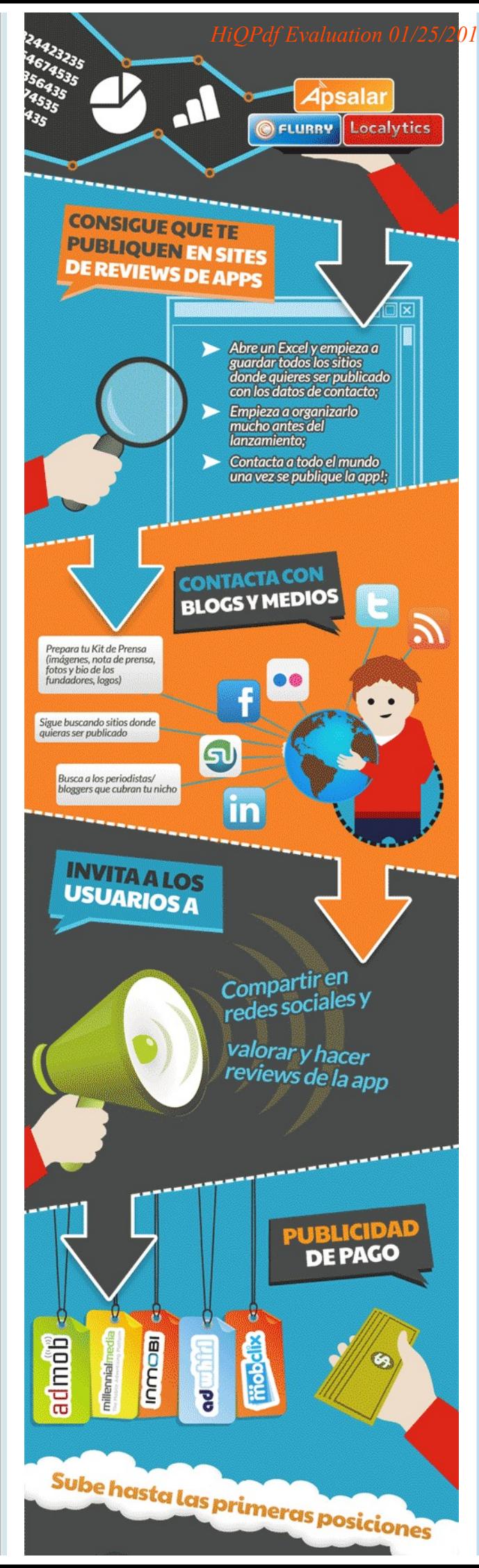

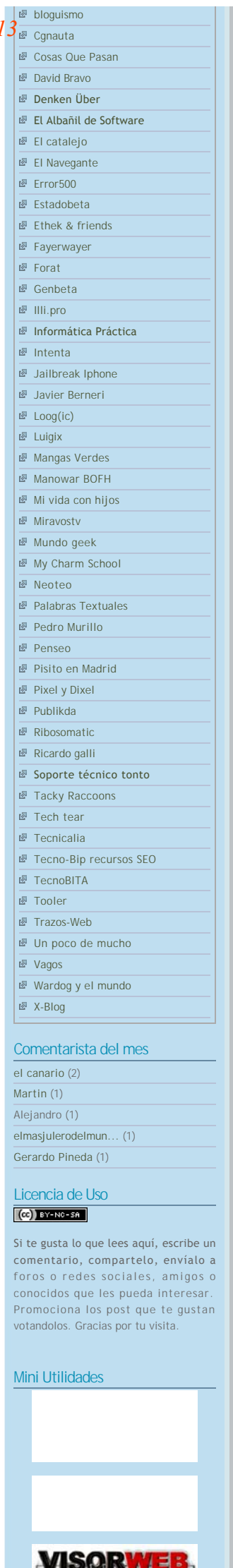

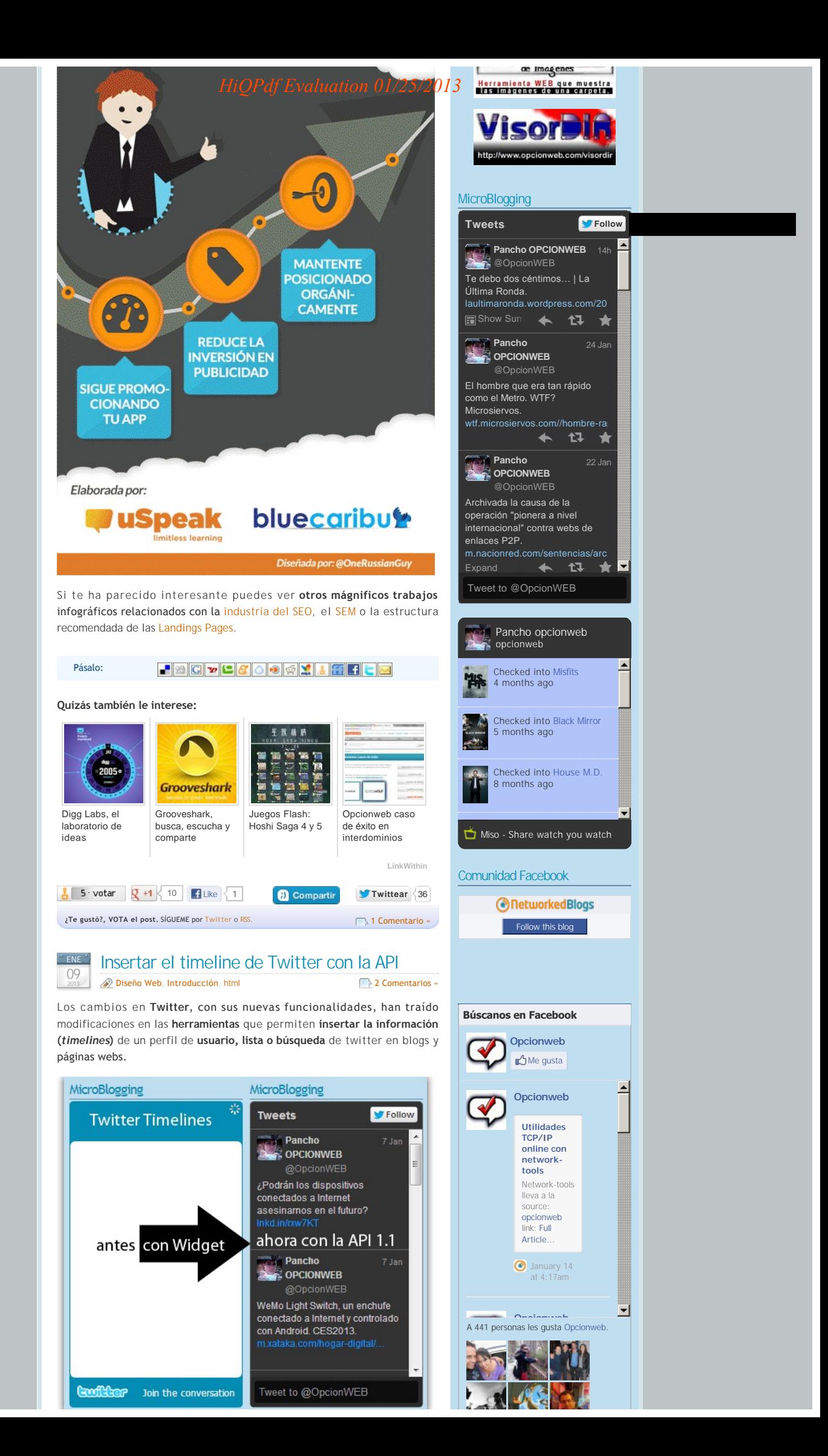

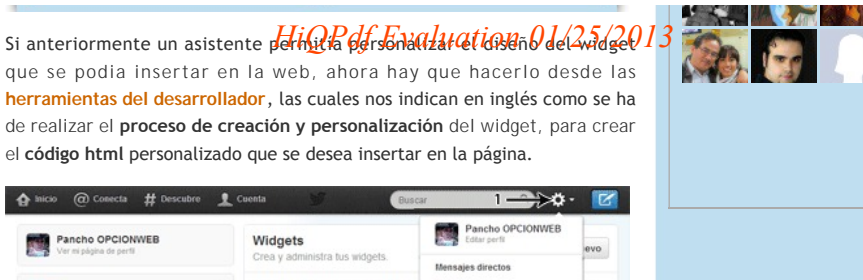

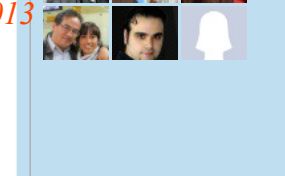

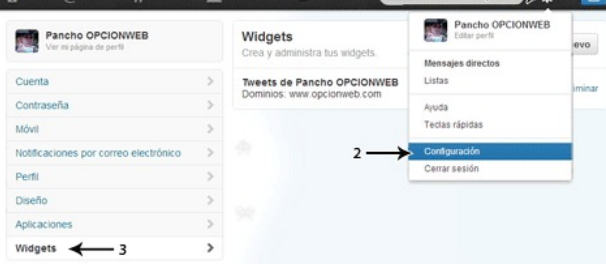

Otra posibilidad de obtener el código html a insertar, es usar la **opción de widgets**, que se ofrece desde el perfil de configuración del usuario. De esta manera se pueden configurar **fácilmente**, con el asistente, los **parámetros de visualización** disponibles.

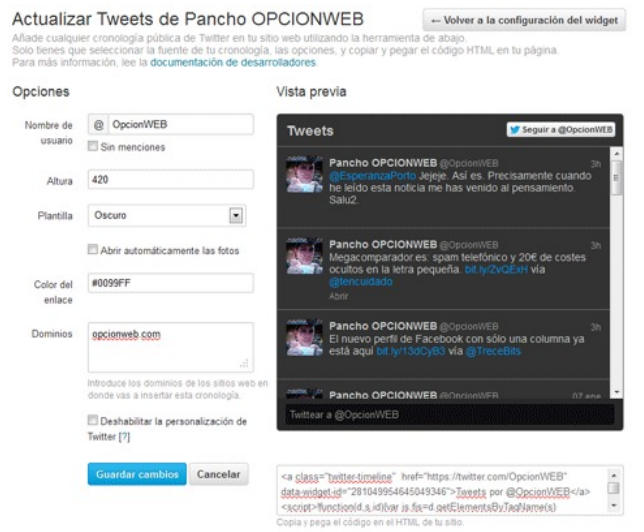

Particularmente **echo de menos** las opciones de personalización en el diseño de **color del widget**, de la herramienta anterior, pero me gusta como esta versión permite **aumentar la visibilidad** de los elementos **multimedia** enlazados (*imágenes y vídeos*). Puedes verlo en funcionamiento en la barra lateral del blog.

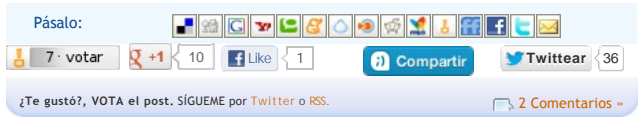

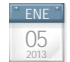

[Selección de extensiones para Chrome](http://www.opcionweb.com/index.php/2013/01/05/seleccion-de-extensiones-para-chrome/)

[Firefox dejo de ser mi navegador principal](http://www.opcionweb.com/index.php/2010/04/25/firefox-pierde-ante-chrome/) de escritorio, cuando Google Chrome empezó a ofrecer una amplia gama de **extensiones** (*los complementos de Firefox*), que permitían añadirle al navegador, las funcionalidades extra que necesitaba.

2013 [Internet,](http://www.opcionweb.com/index.php/category/internet/) [Introducción](http://www.opcionweb.com/index.php/category/introduccion/), [Personalización](http://www.opcionweb.com/index.php/category/personalizacion/) [1 Comentario »](http://www.opcionweb.com/index.php/2013/01/05/seleccion-de-extensiones-para-chrome/#comments)

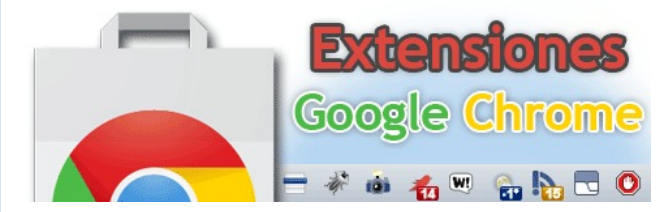

Igual que en su día las recopile en [Firefox](http://www.opcionweb.com/index.php/2007/04/16/firefox-tuneando-el-navegador/), está es la **selección de complementos** que utilizo diariamente en la **navegación, el entretenimiento y el diseño web**. Espero que te resulten interesantes.

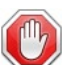

**[AdBlock:](https://chrome.google.com/webstore/detail/adblock/gighmmpiobklfepjocnamgkkbiglidom)** Bloquea los anuncios de una web. Totalmente personalizable.

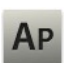

**[AutoPagerize](https://chrome.google.com/webstore/detail/autopagerize/igiofjhpmpihnifddepnpngfjhkfenbp):** Carga de forma automática la siguiente página al llegar al final de una web.

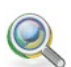

**[Chrome Sniffer:](https://chrome.google.com/webstore/detail/chrome-sniffer/homgcnaoacgigpkkljjjekpignblkeae)** Muestra en la barra de dirección los frameworks, cms, librerías… que usa una web.

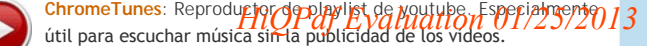

[Leer el resto de la entrada »](http://www.opcionweb.com/index.php/2013/01/05/seleccion-de-extensiones-para-chrome/#more-4612)

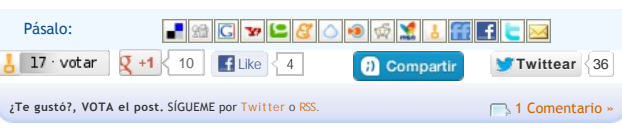

#### $\overline{\mathcal{C}}$  DIC 28 2022 [Curiosidades,](http://www.opcionweb.com/index.php/category/curiosidades/) [Humor,](http://www.opcionweb.com/index.php/category/humor/) [Internet](http://www.opcionweb.com/index.php/category/internet/) [6 Comentarios »](http://www.opcionweb.com/index.php/2012/12/28/buscando-inocentadas-2012/#comments) [Buscando inocentadas 2012](http://www.opcionweb.com/index.php/2012/12/28/buscando-inocentadas-2012/)

El recopilatorio de **inocentadas**, se esta convirtiendo en una **tradición** en opcionweb (*puedes rememorar las inocentadas de [2011,](http://www.opcionweb.com/index.php/2011/12/28/buscando-inocentadas-2011/) [2009,](http://www.opcionweb.com/index.php/2009/12/28/buscando-inocentadas-2009/) [2008](http://www.opcionweb.com/index.php/2008/12/28/buscando-inocentadas-2008/) y [2007](http://www.opcionweb.com/index.php/2007/12/28/blogozapping-noticias-bomba-de-hoy/)*), como el **monigote blanco** que el día de los inocentes se coloca en la espalda de los viandantes.

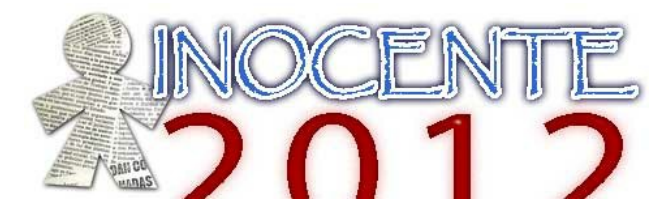

El particular **humor** de la web hace que se aproveche este día para **lanzar** noticias bomba o cambiar el aspecto de la web o… el **ingenio** del webmaster no tiene limites. Estas son las inocentadas que he ido encontrando (se agradecen aportaciones en los comentarios). Las iré actualizando a lo largo del día:

[Dos diputados del PP piden perdón por jugar a 'Apalabrados' mientras](http://www.publico.es/448072/dos-diputados-del-pp-piden-perdon-por-jugar-a-apalabrados-mientras-privatizan-la-sanidad) privatizan la sanidad. La inocentada de esta noticia es que es verdad.

**[Meneame](http://www.meneame.net)**: El agregador de noticias, fiel a esta cita, hace que te preguntes si tu navegador o tu vista se ha vuelto loca. Aunque se entienden, hoy cuesta leer sus noticias. La @ y la x inundan esta web.

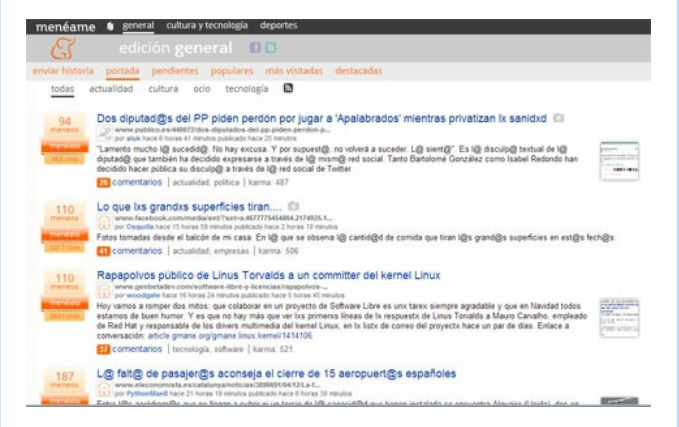

El pe**riódico ABC** hace un repaso a las inocentadas publicadas en su diario, [del Viaducto hundido a la boda de Jesulín con Mar Flores](http://www.abc.es/archivo-historia-abc/20121228/abci-mejores-inocentadas-diario-201212271913.html)

El periódico **lainformacion** te plantea un reto: A que no descubres cuál de [estas 10 noticias es una inocentada.](http://noticias.lainformacion.com/arte-cultura-y-espectaculos/medios-informativos/a-que-no-descubres-cual-de-estas-10-noticias-es-una-inocentada_pR8Fh9JqBA815cqwxgYU9/)

Muy madrigador a las 00:00:01, **Antonio Cambronero** anuncia un grave [agujero de seguridad en Facebook provoca el caos en la Red](http://www.abc.es/blogs/weblog/public/post/grave-agujero-de-seguridad-en-facebook-provoca-el-caos-en-la-red-14767.asp)

**Josete** [levanta preocupación entre los conductores ya que](http://www.losmundosdejosete.com/2012/12/la-dgt-prohibira-hurgarse-la-nariz-al.html) la DGT prohibirá hurgarse la nariz al volante.

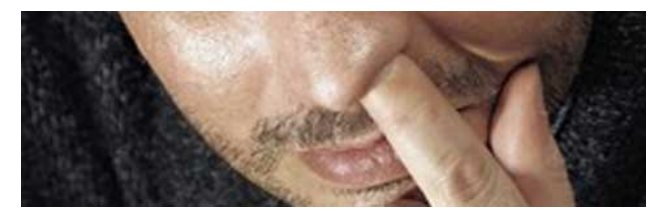

**VerTele** anuncia que [Rafa "La Voz" se une al equipo de "LQSA" para](http://www.vertele.com/noticias/rafa-la-voz-se-une-al-equipo-de-lqsa-para-cantar-las-campanadas-a-ritmo-heavy/) cantar las campanadas a ritmo heavy.

**Blog de Cine** anuncia que [Steven Spielberg rodará el remake de 'Tiburón'](http://www.blogdecine.com/noticias/steven-spielberg-rodara-el-remake-de-tiburon)

**El jueves** con su particular humor nos cuenta que los famosos Becarios de [Intereconomía escriben todos los guiones del día en catalán y euskera](http://www.eljueves.es/2012/12/28/becarios_intereconomia_escriben_todos_los_guiones_del_dia_catalan_euskera.html).

**El androide libre** se lo ha currado y calcando la web de Google anuncia que [Nexus 4 8GB vuelve a estar disponible en España](http://www.elandroidelibre.com/2012/12/nexus-4-8gb-vuelve-a-estar-disponible-en-espaa-con-unidades-limitadas.html) con unidades

## *HiQPdf Evaluation 01/25/2013*

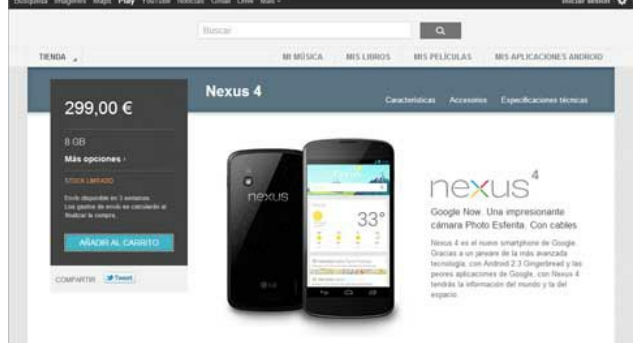

**Anecdotario del rock** nos cuentan que la formación original de Black [Sabbath se reúne para dar un exclusivo concierto en la Luna](http://anecdotariodelrock.blogspot.com.es/2012/12/la-formacion-original-de-black-sabbath_28.html). Gracias a Enrique por dejarlo en los comentarios.

**Mangas Verdes** [revela la reciente pasión por las redes sociales del](http://mangasverdes.es/2012/12/28/papa-tendra-cuenta-chatroulette/) Papa, que tendrá cuenta en Chatroulette.

**Applesfera** anuncia que [iOS 6.1 ya está disponible,](http://www.applesfera.com/iphone/ios-6-1-ya-disponible-actualizacion-de-siri-compatibilidad-con-ibank-y-nuevo-modo-grafico-a-48fps) con actualización de Siri, compatibilidad con iBank y nuevo modo gráfico a 48FPS.

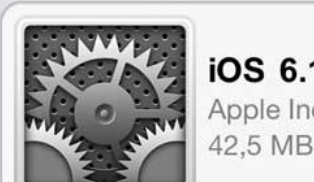

iOS 6.1 Apple Inc.

Esta actualización contiene mejoras y soluciona probler ejemplo:

• Compatibilidad con iBank 1.0

En **el blog Salmon** [nos dan una alegría, Apple le quita un marrón al](http://www.elblogsalmon.com/el-blog-salmon/apple-le-quita-un-marron-al-gobierno-comprando-bankia-ibank-a-partir-de-ahora) Gobierno comprando Bankia (iBank a partir de ahora).

[Mediante un tweet](https://es.twitter.com/3gerardpique/status/284453068895035392) **Gerard Piqué** se anima a gastar una inocentada diciendo que Shakira y él han sido padres. Lo desmiente después de varios miles de RT, diciendo que [Ya tiene nombre! Se llama Inocencio!](https://es.twitter.com/3gerardpique/status/284611829454471169)

En **Dalegoma** encuentra la solución a los problemas de caza del Rey, tras un acuerdo con Cantur, [vendrá a Cabárceno a "desquitarse"](http://dalegoma.blogspot.com.es/2012/12/el-rey-vendra-cabarceno-desquitarse.html)

En **Madrid ya** lanzan la noticia más buscada sobre [José Mourinho](http://www.madridya.es/noticias/el-psg-ficha-a-mourinho-para-la-temporada-que-viene/18761/), El PSG lo ficha para lo próxima temporada. Además ha pedido al jeque que **fiche expresamente a Casillas**, porque según dicen, les une una magnifica relación profesional y de amistad.

Los amigos de **Daboweb** nos cuentan que [ya es posible la detección de](http://www.daboweb.com/2012/12/28/ya-es-posible-la-deteccion-de-malware-en-seres-humanos/) Malware en seres humanos.

**AppleAdictos** anuncian los nuevos planes de Apple, aumentará el ritmo de [sus lanzamientos: un iphone y un ipad cada tres meses.](http://www.appleadictos.com/iphone/apple-aumentara-el-ritmo-de-sus-lanzamientos-un-iphone-y-un-ipad-cada-tres-meses/%20target=)

En el programa de **internautas televisión**, nos cuenta que por la crisis y [dada lo poca rentabilidad que ofrece país,](http://www.internautas.tv/programa/1060.html) Facebook y Google abandonan España.

Tras el intento el año pasado, de los operadores de telefonía, de bloquear los mensajes de WhatsApp en Nochevieja, este año **AdslZone** nos confirma que habrá un [acuerdo entre los operadores y WhatsApp para cobrar los](http://www.adslzone.net/article10304-acuerdo-entre-los-operadores-y-whatsapp-para-cobrar-los-mensajes-en-nochevieja.html) mensajes en Nochevieja.

En **pymes y autonomos** anuncian las consecuencias de la compra de [Bankia por parte de Apple, reactivará el crédito a las pymes españolas](http://www.pymesyautonomos.com/administracion-finanzas/la-compra-de-bankia-por-parte-de-apple-reactivara-el-credito-a-las-pymes).

Desde la fundación **Mozilla hispano** nos avanzan el lanzamiento del [Facebook Phone, el nuevo smartphone basado en Firefox OS](http://www.mozilla-hispano.org/facebook-phone-basado-en-firefox-os/).

Y **Genbeta** también se hace eco de la noticia del día Apple adquiere [Bankia y lo integra con su nueva plataforma iBank para revolucionar los](http://www.genbeta.com/actualidad/apple-adquiere-bankia-y-lo-integra-con-su-nueva-plataforma-ibank-para-revolucionar-los-pagos-electronicos) pagos electrónicos.

**Blogpocket** se hace [freemium](http://www.blogpocket.com/2012/12/28/blogpocket-se-hace-freemium/).

No te pierdas las viñetas de la cruda realidad de[JRMora,](http://humor.lainformacion.com/jrmora/2012/12/28/) [Ferran Martín](http://humor.lainformacion.com/ferran-martin/2012/12/28/inocente/) y [Morgan](http://www.canarias7.es/morgan.cfm).

Más inocentadas en **Twitter** con el hashtag [#inventaTUinocentada](https://twitter.com/search?q=%23InventaTuInocentada).

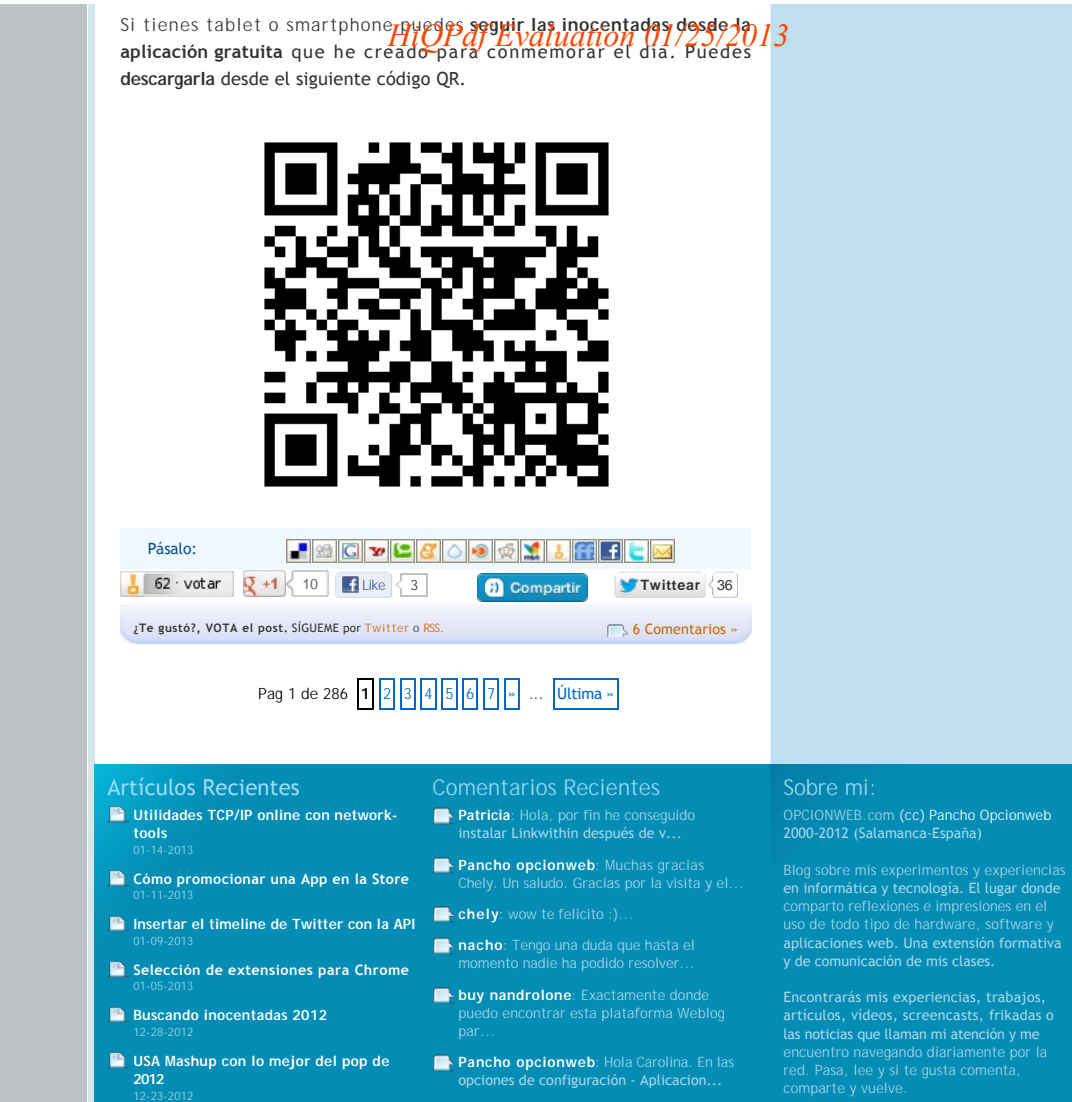

**[Entradas RSS](http://www.opcionweb.com/index.php/feed/) N** [Comentarios RSS](http://www.opcionweb.com/index.php/comments/feed/) **A** [Acceder](http://www.opcionweb.com/wp-login.php) **T** [Subir](#page-0-0)

 $\bigotimes$  14 online